# **Vahlens Kurzlehrbücher**

# Konrad Wimmer Eugen Caprano

# **Finanzmathematik**

Grundlagen und Anwendungen in der Investitions- und **Bankwirtschaft** 

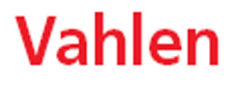

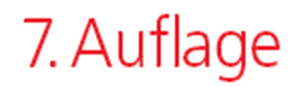

# **Zum Inhalt:**

Dieses kompakte Lehrbuch behandelt einerseits das notwendige finanzmathematische Basiswissen und greift andererseits zentrale Anwendungsmöglichkeiten in der Investitions‐und Bankwirtschaft auf. Es wendet sich an Studierende der Wirtschaftswissenschaften an Universitäten und Hochschulen sowie an Praktiker in Unternehmen und in beratenden Berufen. Die formale Darstellung wird durchgehend mit zahlreichen praxisbezogenen Beispielen und Aufgaben untermauert, sodass sich dieses Buch auch sehr gut für das Selbststudium eignet. Darüber hinaus zeigt es immer wieder die Verbindung zu anderen wichtigen Teilgebieten der Betriebswirtschaftslehre (z.B. Rechnungslegung, Kostenrechnung, Investitionstheorie) sowie zu angrenzenden juristischen Fragestellungen (z.B. Preisangabenverordnung, Vorfälligkeitsentschädigung) auf.

Aus dem Inhalt:

- Zins- und Zinseszinsrechnung
- Abschreibungen
- Renten- und Tilgungsrechnung
- Kurs und Effektivverzinsung
- Investitionsrechnung bei unsicheren Erwartungen
- Messung und Steuerung des Zinsänderungsrisikos
- Einsatz von Excel in der Finanzmathematik

# **Zum Autor:**

Prof. Dr. Konrad Wimmer ist Unternehmensberater, Dozent, finanzmathematischer Sachverständiger und Gutachter.

# **Finanzmathematik**

# Grundlagen und Anwendungsmöglichkeiten in der Investitions- und Bankwirtschaft

von

Prof. Dr. Konrad Wimmer

begründet von

Eugen Caprano †

7., vollständig überarbeitete Auflage

Verlag Franz Vahlen München

# **Vorwort**

Dieses Lehrbuch behandelt einerseits das notwendige finanzmathematische Basiswissen und greift andererseits zentrale Anwendungsmöglichkeiten in der Investitions- und Bankwirtschaft auf. Es wendet sich daher an Studierende der Wirtschaftswissenschaften an Universitäten und Hochschulen sowie an Praktiker in Unternehmen und in beratenden Berufen. Die formale Darstellung wird durchweg mit zahlreichen praxisbezogenen Beispielen und Aufgaben untermauert, sodass sich das Werk auch sehr gut für das Selbststudium eignet.

Der hohe Anwendungs- und Praxisbezug unterscheidet das vorliegende Lehrbuch von ähnlichen Büchern. Auch zeigt es immer wieder die Verbindung zu anderen wichtigen Teilgebieten der Betriebswirtschaftslehre (z. B. Rechnungslegung, Kostenrechnung, Investitionstheorie) sowie zu angrenzenden juristischen Fragestellungen (z. B. Preisangabenverordnung, Vorfälligkeitsentschädigung) auf.

#### **Aufbau und Neuerungen**

Der *erste Teil* des Buches beschreibt die Grundlagen der Finanzmathematik und geht damit auf die klassischen Fragestellungen, insbesondere die Zinseszinsrechnung, die Berechnung von Abschreibungen, die Rentenrechnung, die Tilgungs- und Kursrechnung sowie die Berechnung der Effektivverzinsung, die aufgrund der geänderten Preisangabenverordnung angepasst wurde, ein.

Eine wesentliche Änderung dieser Auflage betrifft die Berechnung von Pensionsrückstellungen als Anwendungsfall der Rentenrechnung – insofern ist sie für das Verständnis auch der Bilanzierung von Pensionsrückstellungen sehr wichtig. Wegen der hohen Praxisrelevanz wurde außerdem das Leasinggeschäft aufgenommen. Es lässt sich finanzmathematisch analog zum klassischen Bankkredit abbilden, d. h. auch hier kann eine Effektivverzinsung ermittelt werden. Abschreibungen werden erstmals um die Betrachtung der ökonomischen Abschreibung erweitert, die im Unterschied zu den Verfahren der Kostenrechnung und Rechnungslegung den Kapitaldienst finanzmathematisch korrekt abbildet.

Der *zweite Teil*, der in der Vorauflage neu integriert wurde, ist vom Aufbau her unverändert, jedoch in vielfältiger Hinsicht um praxisrelevante Aspekte ergänzt worden. So wurde die marktzinsorientierte Kapitalwertmethode um die Berechnung von Investitionsmargen erweitert, d. h. es können nicht nur der Kapitalwert einer Investition, sondern auch die zugehörige Rentabilität berechnet werden. Hier wird auch die Querverbindung zum Konzept des Economic-Value-Added (EVA) aufgezeigt, denn daran orientieren nahezu alle DAX-30-Konzerne bei ihrer Unternehmenssteuerung. Als Anwendungsfall der marktzinsorientierten Kapitalwertmethode wird die besonders praxisrelevante Berechnung der Vorfälligkeitsentschädigung bzw. Nichtabnahmeentschädigung berücksichtigt. Sie betrifft Unternehmen wie Privatpersonen in gleicher Weise, wie der Verfasser aus eigener Praxis als gerichtlicher Sachverständiger weiß. Der Abschnitt Investitionsrechnung bei unsicheren Erwartungen beinhaltet zahlreiche Anwendungsbeispiele zur Portfolio Selection, zum CAPM und damit zu den Grundlagen des modernen Portfolio-Managements. Ein weiteres Kapitel behandelt die Grundfragen der Messung und Steuerung des Zinsänderungsrisikos. Grundlegend ist hier nach wie vor das Durationskonzept, das in Form der Modified Duration auch bankaufsichtsrechtlich ("Baseler Zinsschock") relevant ist, wie ein ausführliches Beispiel demonstriert. Schließlich wird exkursartig das Value-at-Risk-Konzept beschrieben, dessen Einsatz längst nicht mehr nur auf das Kreditgewerbe beschränkt ist.

So wichtig die formale Darstellung und so praktisch die tabellierten Faktoren (Barwertfaktoren, Annuitätenfaktoren etc.) auch sein mögen – in der betrieblichen Praxis haben sich längst Tabellenkalkulationsprogramme etabliert. Ein neu aufgenommenes Kapitel greift deshalb wesentliche Berechnungsbeispiele und Funktionen in *Excel* auf. So wird beispielsweise die Zielwertsuche erläutert, die in der Praxis mittlerweile unverzichtbar ist.

Ich empfehle allen Leserinnen und Lesern, beim Durcharbeiten dieses kompakten Buches parallel Tabellenkalkulationsprogramme zu benutzen. Das Nachvollziehen der zahlreichen Aufgaben und Beispiele zur Finanzmathematik fällt dem Leser dann sehr viel leichter, und quasi nebenbei erwirbt er sich eine umfangreiche Sammlung von Musterfällen.

Ganz herzlich bedanken möchte ich mich an dieser Stelle bei Herrn Dennis Brunotte vom Verlag Vahlen für die reibungslose und jederzeit sehr angenehme Zusammenarbeit. Als Lektor hat er maßgeblich zur zügigen Realisierung der Neuauflage beigetragen.

Dingolfing, im August 2013 *Konrad Wimmer*

# **Inhaltsverzeichnis**

 $\overline{\phantom{a}}$ 

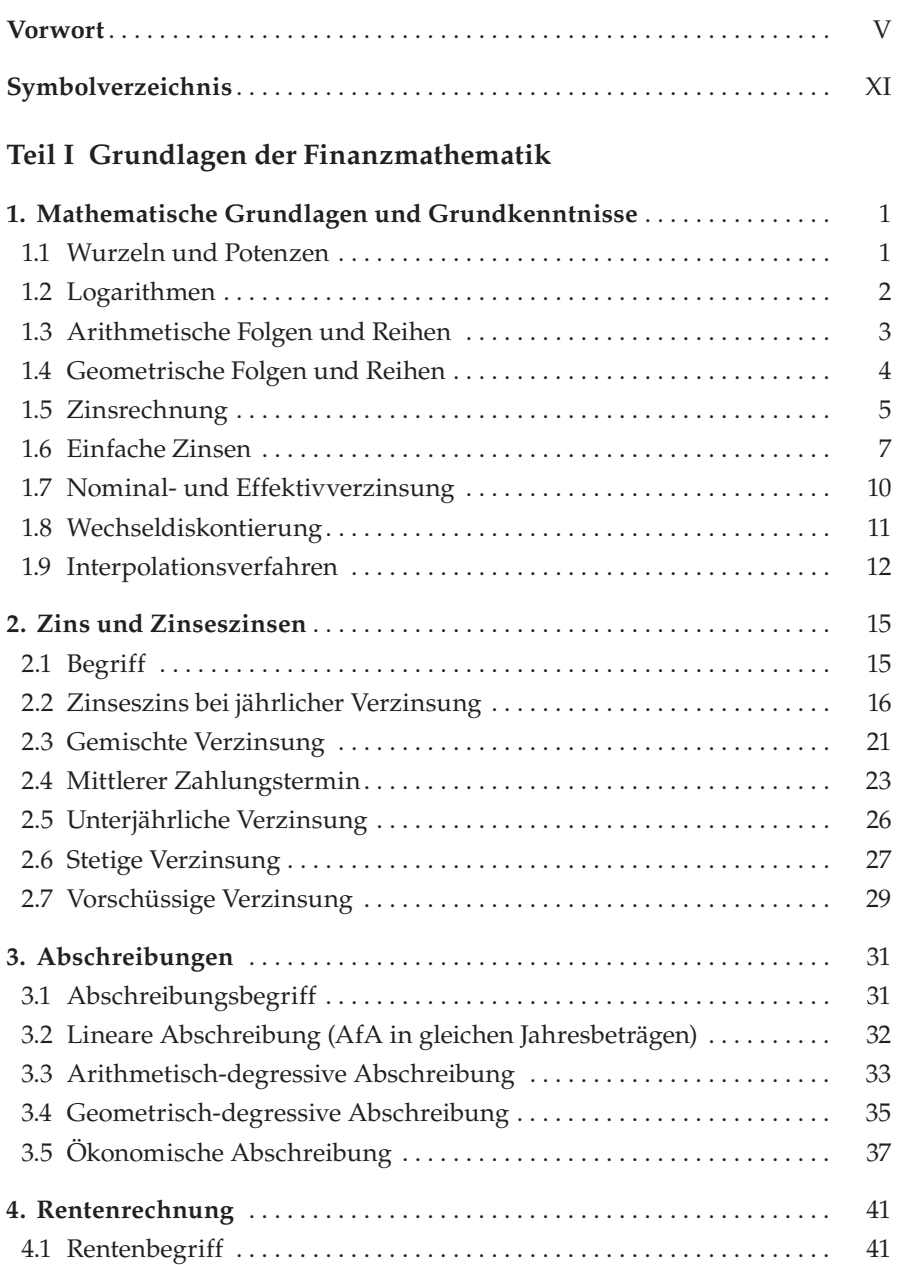

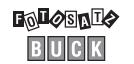

#### **VIII** [Inhaltsverzeichnis](#page--1-0)

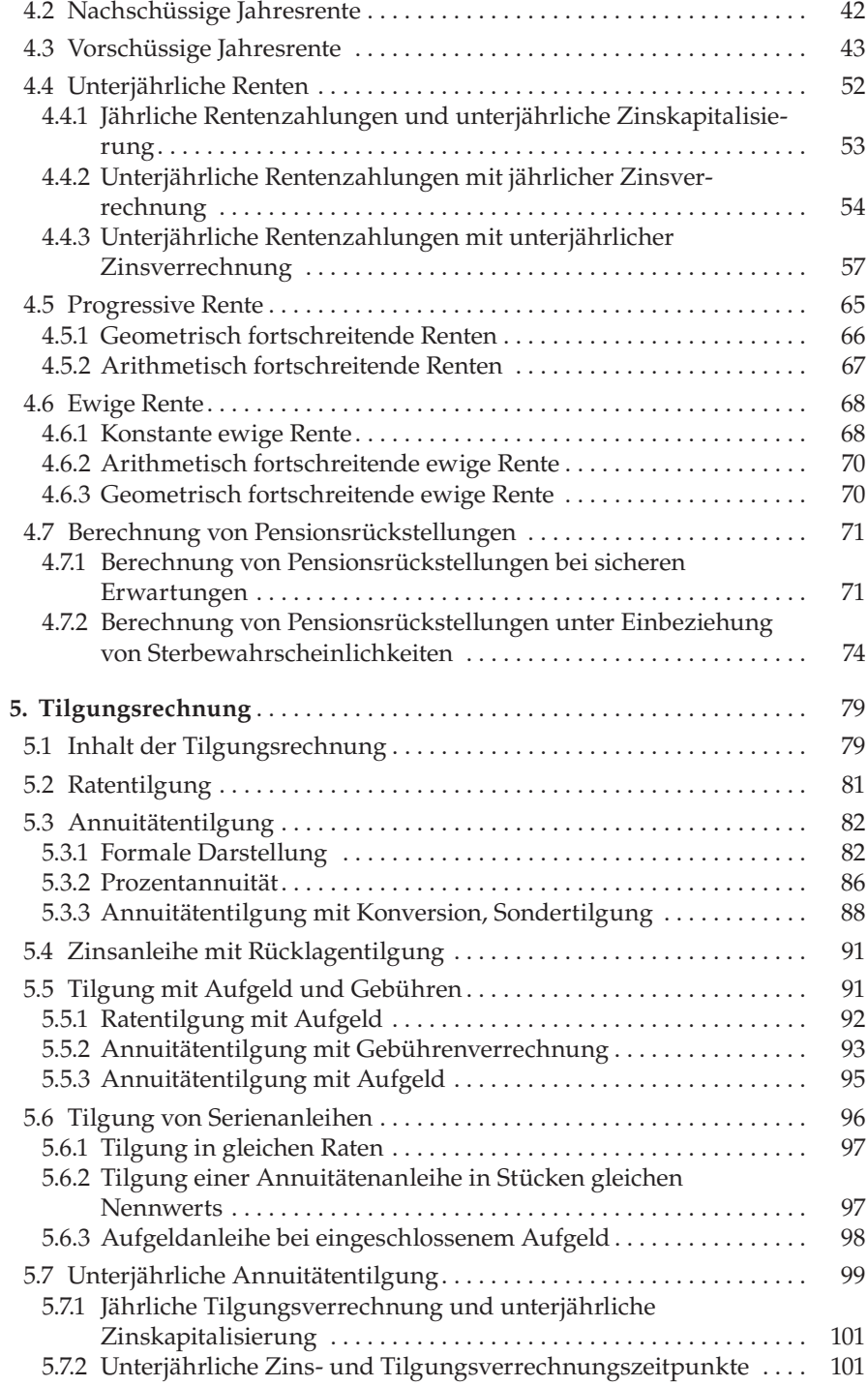

## [Inhaltsverzeichnis](#page--1-0) **IX**

 $\overline{\phantom{a}}$ 

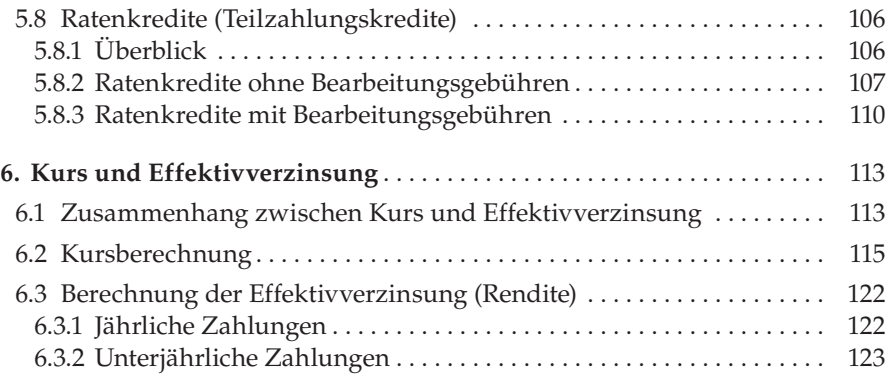

### **Teil II Anwendungsmöglichkeiten in der Investitions- und  [Bankwirtschaft](#page--1-0)**

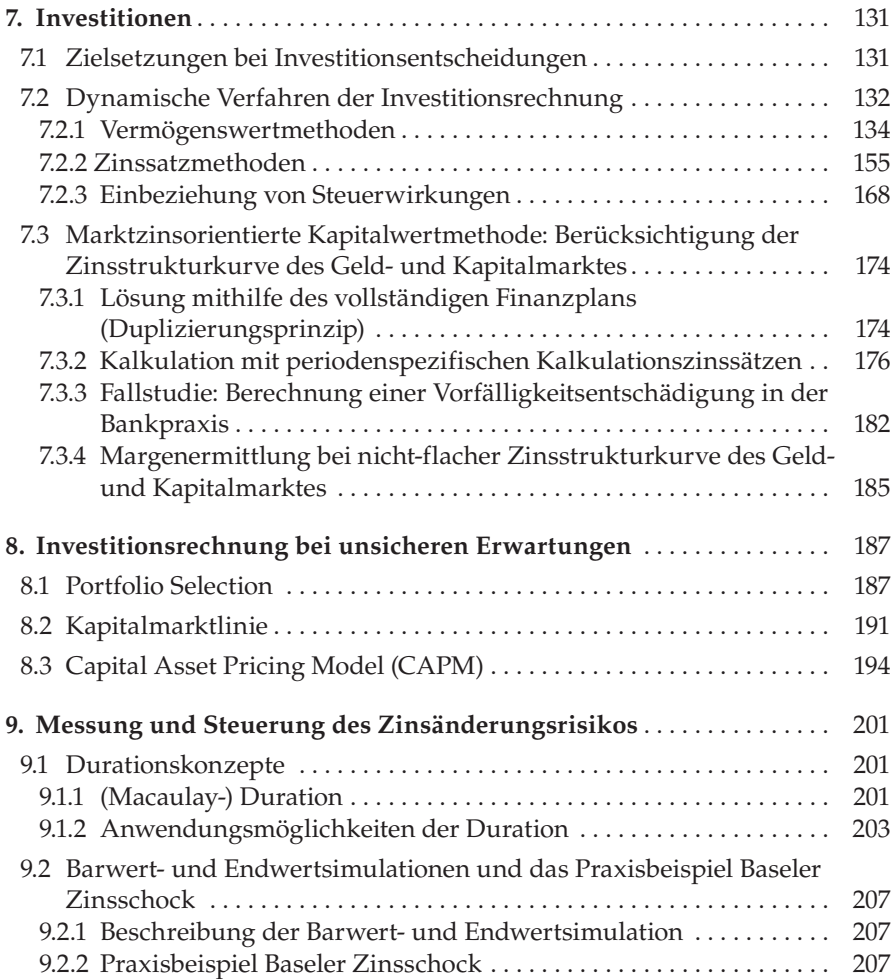

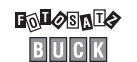

 $\overline{\phantom{a}}$ 

#### **X** [Inhaltsverzeichnis](#page--1-0)

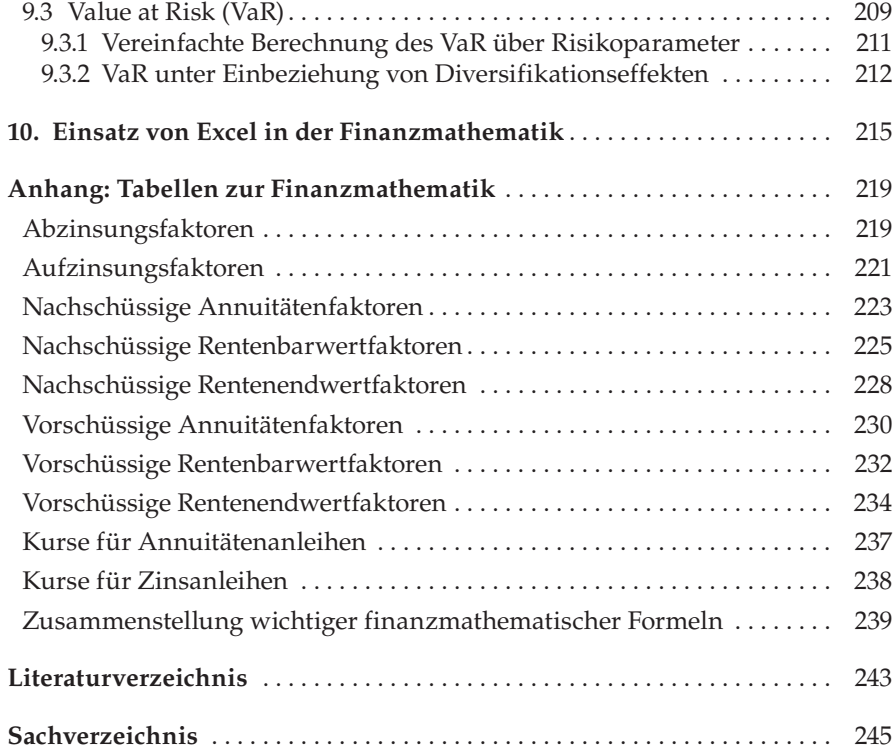

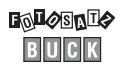

# **Symbolverzeichnis**

<span id="page-9-0"></span>Hinweis: Aufgeführt sind die wichtigsten im Lehrbuch verwendeten Symbole. Im Teil II werden fallweise weitere Symbole eingeführt.

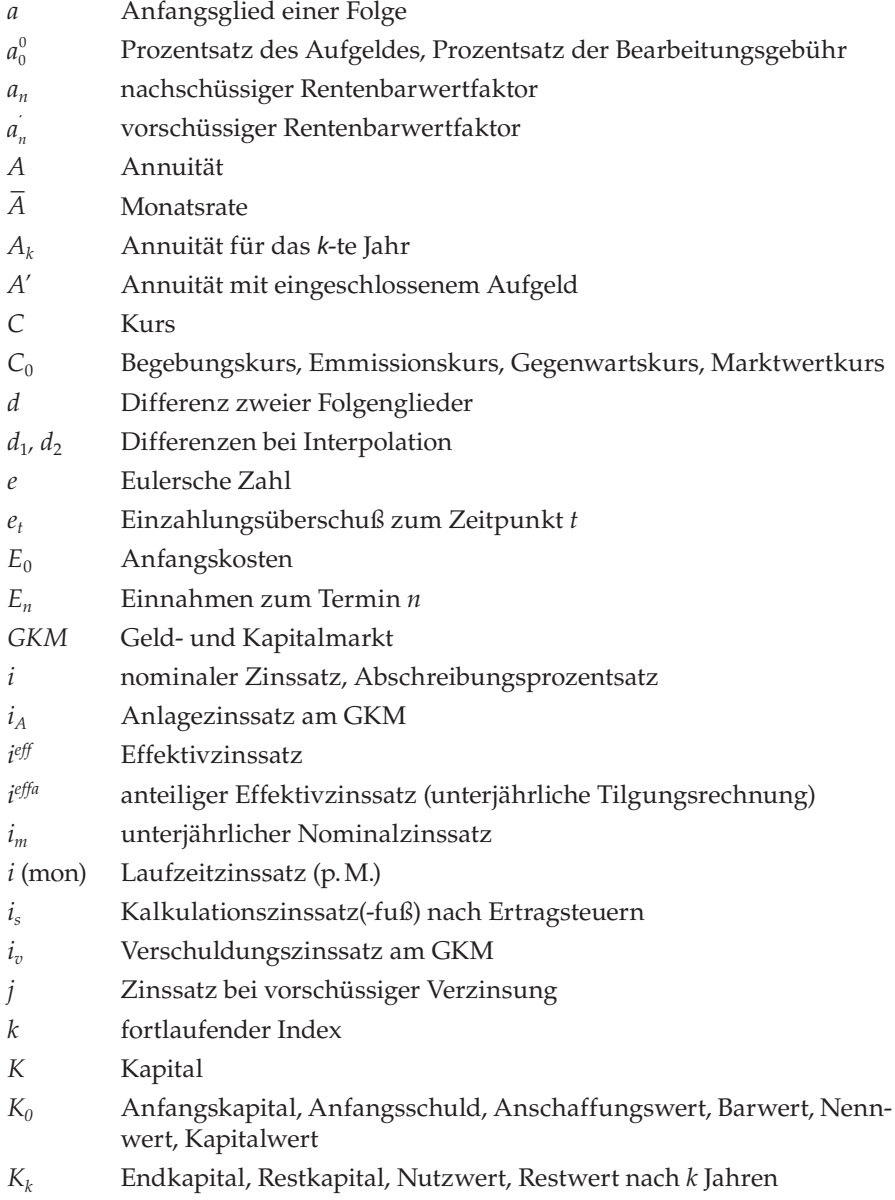

# **XII** Symbolverzeichnis

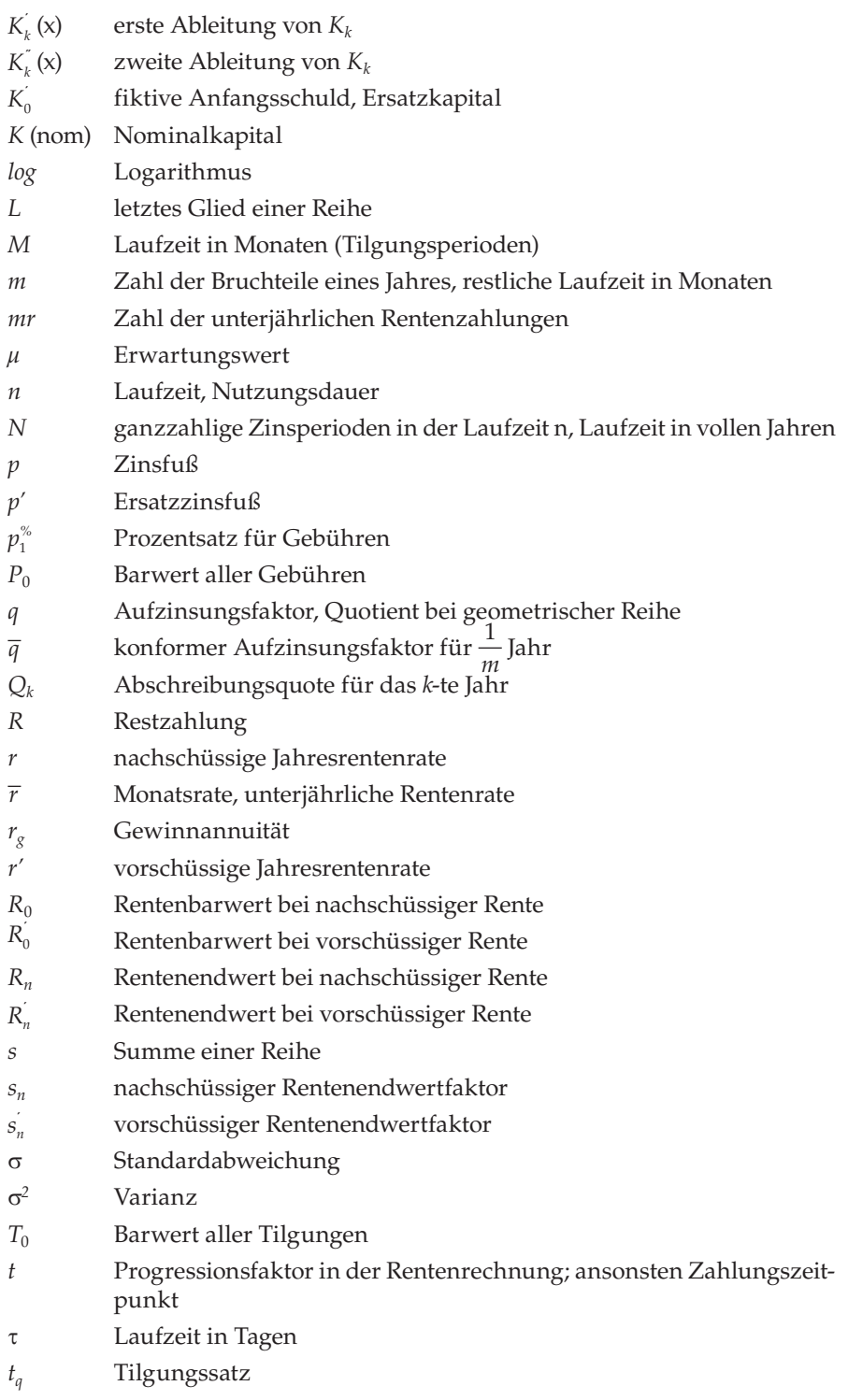

#### Symbolverzeichnis **XIII** XIII

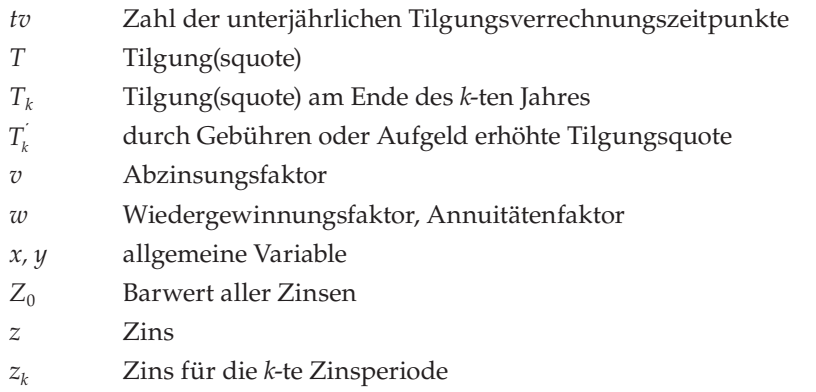

Bei Spezialgrößen ist den Symbolen häufig in Klammern eine kurze Legende beigefügt; *p* (konf.) entsprich zum Beispiel dem konformen Zinsfuß. Teilweise werden Symbole hoch-/tiefgestellt; *eff mr i* bezeichnet beispielsweise den unterjährlichen, auf *mr* bezogenen Effektivzinssatz.

# <span id="page-12-0"></span>**1. Mathematische Grundlagen und Grundkenntnisse**

Für die Behandlung finanzmathematischer Aufgaben sind einige, über die vier Grundrechnungsarten und die ersten Lehrsätze der Schulalgebra hinausreichende Kenntnisse erforderlich, auf die – ohne besondere Beweisführung – hingewiesen werden soll. Für die praktische Durchführung der Berechnungen wird man einen Taschenrechner benutzen bzw. ein Tabellenkalkulationsprogramm einsetzen.

# **1.1 Wurzeln und Potenzen**

Wurzeln:

*<sup>n</sup> a* ist die *n*-te Wurzel aus *a*; es ist die nichtnegative Zahl, deren *n*-te Potenz *a* ist (*a* ∈ der positiven reellen Zahlen incl. Null; *n* ∈ der natürlichen Zahlen)

**Aufgabe 1:**  $\sqrt[3]{27}$  = 3 (Probe: 3 · 3 · 3 = 3<sup>3</sup> = 27) Rechenregeln (mit  $a, b \ge 0$ ) Produkt:  $\sqrt[n]{a} \cdot \sqrt[n]{b} = \sqrt[n]{a \cdot b}$ Quotient: *n*  $\frac{1}{n\sqrt{h}} = \sqrt[n]{h}$  $\frac{a}{b} = \sqrt[n]{\frac{a}{b}}$   $(b \neq 0)$ Potenz:  $(\sqrt[n]{a})^m = \sqrt[n]{a^m}$ Wurzel:  $\sqrt[m]{\sqrt[n]{a}} = \sqrt[n]{\sqrt[m]{a}} = \sqrt[m \cdot n]{a}$ 

Potenzen:

 $a^n = a \cdot a \cdot a \cdot \ldots \cdot a$  $a^1 = a$  $a^0 = 1$  $a^{-n} = \frac{1}{a^n}$  $\sqrt[n]{a} = a^{\frac{1}{n}}$  $\sqrt[n]{a^m} = a^{\frac{m}{n}}$ 

 $\frac{1}{\sqrt[n]{a^m}} = a^{-\frac{m}{n}}$  $\frac{1}{a} = a$ 

Rechengesetze ( $a, b \in$  der positiven reellen Zahlen IR<sup>+</sup>

 $x, z ∈ der reellen Zahlen IR)$ 

Produkt:  $a^x \cdot a^z = a^{x+z}$   $a^x \cdot b^x = (ab)^x$ Quotient:  $\frac{a^x}{a^z} = a^{x-z}$  $\frac{a^x}{a^z} = a^{x-z}$   $\qquad \frac{a^x}{b^x} = \left(\frac{a}{b}\right)^x$ *x a*<sup>x</sup> \_ ( *a*  $\frac{a^x}{b^x} = \left(\frac{a}{b}\right)$ Potenz:  $(a^x)^z = a^{x \cdot z}$ 

# **1.2 Logarithmen**

*log<sub>b</sub> a* ist die Zahl, mit der man *b* potenzieren muss, um *a* zu erhalten (*a* ∈ IR<sup>+</sup>,  $b \in IR^+$  außer 1)

 $log_b a = x \Leftrightarrow b^x = a$ 

*b* wird als Basis bezeichnet; Basis sind insbesondere die Zahl 2 (Zweierlogarithmus), die Zahl 10 (Dekadischer Logarithmus, *lg*) und die Zahl *e* (Eulersche Zahl; natürlicher Logarithmus, *ln*).

**Beispiel 1:**  $log_{10} 1000 = 3 \Leftrightarrow 10^3 = 1000$  $log_2 16 = 4 \Leftrightarrow 2^4 = 16$ 

Rechengesetze (b vereinfachend weggelassen; u, v > 0)

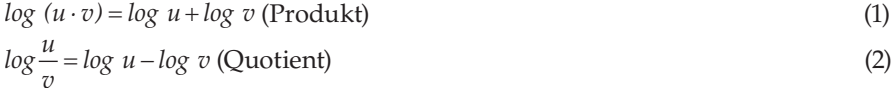

 $log u^n = n \cdot log u$  (Potenz) (3)

### **Aufgabe 2:**

Die vorgegebene Gleichung  $q^n = \frac{5 \cdot K_1}{K_0}$ <br>aufgelöst werden!  $\frac{5 \cdot K_1}{K_2}$  soll nach der unbekannten Größe *n* aufgelöst werden!

Using:

\n
$$
\log q^n = \log \left( \frac{5 \cdot K_1}{K_0} \right) \Rightarrow n \cdot \log q = \log(5 \cdot K_1) - \log K_0
$$
\n
$$
\Rightarrow n \cdot \log q = \log 5 + \log K_1 - \log K_0
$$
\nAugelöst nach *n* ergibt sich: 
$$
n = \frac{\log 5 + \log K_1 - \log K_0}{\log q}
$$

<span id="page-13-0"></span>

# <span id="page-14-0"></span>**1.3 Arithmetische Folgen und Reihen**

Eine **Folge** bezeichnet allgemein eine beliebige Menge von reellen Zahlen, deren Reihenfolge durch einen fortlaufenden Index festgelegt wird. Für die Finanzmathematik ist die Unterscheidung zwischen arithmetischen und geometrischen Folgen bedeutsam. Beide sind eindeutig bestimmt durch das Anfangsglied *a*  und die Konstante d.

Eine **arithmetische Folge** ist eine Aufeinanderfolge von Zahlen, bei der die Differenz zwischen irgendeinem Glied der Folge und dem unmittelbar vorhergehenden Glied gleichbleibt.

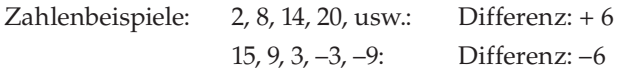

Bezeichnet man das erste Glied der Folge mit *a* und die gleichbleibende Differenz mit d, dann ist das allgemeine Bild der Folge:

*a*, *a* + *d*, *a* + 2*d*, *a* + 3*d*, ………….

Ist *d* eine positive Zahl, dann ergibt sich eine steigende Folge, ist *d* eine negative Zahl, ergibt sich eine fallende Folge.

Hat die Folge insgesamt n Glieder, dann ist das letzte Glied

$$
L = a + (n - 1) \cdot d \tag{4}
$$

Eine **Reihe** gibt die **Summe** der Glieder einer vorgegebenen Zahlenfolge an. Man unterscheidet zwischen unendlichen und endlichen Reihen.

Bildet man die (zunächst nicht ausgerechnete) **Summe** der *n* Glieder einer arithmetischen Folge, dann spricht man von einer **arithmetischen Reihe**.

Zu Ermittlung der Summe der arithmetischen Reihe wendet man einen kleinen Rechentrick an, indem man die Summe zweimal untereinander jedoch in umgekehrter Reihenfolge schreibt. Somit ergibt sich:

$$
s = a + (a + d) + (a + 2d) + \dots + (a + (n - 2) d) + (a + (n - 1) d)
$$
  
\n
$$
s = (a + (n - 1) d) + (a + (n - 2) d) + (a + (n - 3) d) + \dots + (a + d) + a
$$

Addiert man diese beiden Zeilen, dann erhält man

 $2s = a + a + (n - 1)d + a + a + (n - 1)d + a + a + (n - 1)d + \ldots + a + a + (n - 1)d$  $+ a + a + (n - 1) d$ 

Verbal ausgedrückt: 2s = n-mal die Summe zweier übereinander stehender Glieder und damit:

$$
2s = n \cdot (2a + (n-1) \cdot d)
$$

Diese Summe ist also:  $s = \frac{n}{2} \cdot (2a + (n-1) \cdot d)$ 

Setzt man L für  $a + (n - 1) \cdot d$ , dann erhält man wegen  $s = \frac{n}{2}(a + a + (n - 1) \cdot d)$ :

$$
s = \frac{n}{2} \cdot (a + L) \tag{5}
$$

#### <span id="page-15-0"></span>**Aufgabe 3:**

Eine arithmetische Reihe beginnt mit den Gliedern 5 und 9 und hat 12 Glieder. Wie groß ist das 12. Glied und die Summe der Reihe?

Anfangsglied  $a = 5$ , Differenz  $d = 9 - 5 = 4$ .

Das 12. Glied ist:  $L = 5 + (12 - 1) \cdot 4 = 5 + 11 \cdot 4 = 49$ 

Die Summe ist:  $s = 6 \cdot (5 + 49) = 324$ .

#### **Aufgabe 4:**

Eine arithmetische Reihe beginnt mit 2; ihr 10. Glied ist –25. Wie groß ist die Differenz *d* dieser Reihe und die Summe der ersten 10 Glieder? Lösung:  $d = -3$ ,  $s = -115$ ; (wegen  $a = 2$  und  $n = 10$ ).

# **1.4 Geometrische Folgen und Reihen**

Eine geometrische Folge ist eine Aufeinanderfolge von Zahlen, bei der der Quotient aus irgendeinem Glied und dem unmittelbar vorhergehenden Glied gleichbleibt.

Zahlenbeispiele: 2, 6, 18, 54, … Quotient = 3  $1, -4, +16, -64, \ldots$  Quotient =  $-4$ 4, 2, 1,  $\frac{1}{2}$  ... Quotient =  $\frac{1}{2}$ 

Der Quotient sei allgemein *q*, das Anfangsglied *a*.

Das allgemeine Bild einer geometrischen Folge ist dann:

 $a, a \cdot q, a \cdot q^2, a \cdot q^3 \dots$  das *n*-te Glied  $a \cdot q^{n-1}$ 

Aus den Zahlenbeispielen erkennt man:

 $q > 1$  ergibt eine steigende geometrische Folge

 $o < q < 1$  ergibt eine fallende geometrische Folge

Das Bild einer geometrischen Reihe (= Summe der geometrischen Reihe) ist

 $a + a \cdot q + a \cdot q^2 + a \cdot q^3 + \ldots + a \cdot q^{n-1}$ 

Die Summe einer geometrischen Reihe findet man, wenn man das q-fache bildet, und davon die Summe der Reihe abzieht:

$$
s \cdot q = a \cdot q + a \cdot q^{2} + a \cdot q^{n-1} + a \cdot q^{n}
$$
  
\n
$$
s = a + a \cdot q + a \cdot q^{2} + \dots + a \cdot q^{n-1}
$$

$$
s \cdot q - s = -a + 0 + \dots \qquad \qquad + 0 \qquad \qquad + a \cdot q^n
$$

Je zwei übereinander stehende Glieder fallen bei der Subtraktion weg. Es bleibt:  $s \cdot q - s = a \cdot q^n - a$ ; oder

$$
s \cdot (q-1) = a \cdot (q^n - 1), \text{ also}
$$

<span id="page-16-0"></span>
$$
s = a \cdot \frac{q^n - 1}{q - 1} \tag{6}
$$

Anwendungshinweis:  $\frac{q^n}{q^n}$ *q* − −  $\frac{1}{1}$  stellt den (nachschüssigen) Rentenendwertfaktor

dar, wenn eine konstante Rate *a*, die *n* mal nachschüssig gezahlt wird für *n* Jahre mit  $q = 1 + i$  verzinst wird; i bezeichnet den Nominalzinssatz.

#### **Aufgabe 5:**

Eine geometrische Reihe beginnt mit den beiden ersten Gliedern 1 und 2. Die Reihe hat 10 Glieder.

Wie groß ist das 10. Glied? Wie groß ist die Summe der Reihe?

Lösung:  $L = 1 \cdot 2^9 = 512$ ,  $s = 1 \cdot \frac{2^{10} - 1}{2 - 1} = 1023$ .

#### **Aufgabe 6:**

Eine geometrische Reihe von 5 Gliedern beginnt mit 1 und hat den Quotien- $\tan \frac{1}{2}$ 2 . Wie groß ist das 5. Glied und die Summe der 5 Glieder? Lösung:  $L = \frac{1}{16}$ ,  $s = \frac{31}{16}$ .

#### **Exkurs: Das Summenzeichen**

Die Summe der reellen Zahlen *am*, …, *an* lässt sich schreiben als

*n*  $a_m + a_{m+1} + ... + a_n = \sum_{i=m} a_i$ 

mit

*i* als Laufindex und

*m* als unterer, n als oberer Summationsindex (i, m, n ∈ der ganzen Zahlen)

**Beispiel 2:**

$$
\frac{1}{1\cdot 3}+\frac{1}{2\cdot 4}+\frac{1}{3\cdot 5}=\sum_{i=1}^3\frac{1}{i(i+2)}
$$

# **1.5 Zinsrechnung**

In den folgenden Ausführungen geht es darum, dass zunächst einige Größen verdeutlicht bzw. fixiert werden:

- *K*<sup>0</sup>**Anfangskapital** (Barwert); zu Beginn einer Zinsperiode zur Verfügung stehendes oder benötigtes Kapital (Buchgeld, Bargeld)
- *z* **Zins**
- *n* **Laufzeit** in **Zinsperioden**
- *t* Laufzeit in Tagen
- *N* Anzahl der ganzzahligen Zinsperioden in der Laufzeit n
- $z_k$  Zins für die k-te Zinsperiode, mit  $k = 1, ..., N$
- *p* **Zinsfuß**
- *i* **Zinssatz** mit  $i = \frac{p}{100}$
- $K_k$  **Endkapital** nach *k* Zinsperioden, mit  $k = 1, ..., N$
- *Kn* **Endkapital** nach der Laufzeit *n*

# *z***: Zins**

In aller Regel wird für ein ausgeliehenes Kapital  $K_0$  als Gegenleistung eine Gebühr verlangt, der Kapitalnehmer hat als Preis für das geliehene Kapital an den Kapitalgeber einen Zins z zu bezahlen. Sind Zinsen zu bezahlen, so bezeichnet man sie auch als Schuldzinsen oder **Sollzinsen**, werden Zinsen vereinnahmt, so bezeichnet man sie als **Habenzinsen**.

# *n***: Laufzeit**

Die Zeitdauer, für die der Gläubiger das Kapital ausleiht, wird als Laufzeit, (Beleihungszeit) bezeichnet. *n* gibt die Anzahl der Jahre bzw. anderer Zinsperioden an. Bei einfachen Zinsen ist es durchwegs zulässig, dass n unmittelbar in die entsprechende Zinsrechnung einbezogen wird. Hier können also kleinere Zeiteinheiten, wie Monate oder Tage, in Jahre bzw. in andere Zinsperioden umgerechnet werden, sodass n auch die Form eines Bruches bzw. eines Dezimalbruches annehmen kann.

# *N***: Anzahl der ganzzahligen Zinsperioden in der Laufzeit** *n*

Im Kreditgewerbe wird vielfach das Kalenderjahr als Zinsperiode gewählt. In diesem Fall ist N die Anzahl der vollen Kalenderjahre innerhalb der Laufzeit.

# *zk***: Zins für die** *k***-te Zinsperiode**

In der Regel wird als Zahlungsweise vereinbart, dass die Zinsen jeweils am Ende jeder einzelnen Zinsperiode zur Zahlung fällig werden. Man spricht in diesem Fall von **nachschüssiger (dekursiver) Verzinsung**. Die am Ende der Zinsperioden Nr. 1., Nr. 2., … Nr. N. fälligen Zinsen werden der Reihe nach entsprechend mit  $z_1$ ,  $z_2$ , bis  $z_N$  bezeichnet. Wird ausnahmsweise vereinbart, dass die Zinsen bereits zu Beginn jeder einzelnen Zinsperiode zur Zahlung fällig sein sollen, so spricht man von **vorschüssiger (antizipativer)** Verzinsung.

# *p***: Zinsfuß**

Durch den Zinsfuß p wird festgelegt, welcher Bruchteil des Anfangskapitals am Ende einer Zinsperiode für das Anfangskapital von 100, $-\epsilon$  zu zahlen ist. Von einem **Zinsfuß** *p* "p.a."bzw. einem **Zinssatz** *i* "p.a." (gelesen "per annum" oder "pro anno") spricht man dann, wenn die Zinsperiode ein Jahr beträgt. Dies soll hier stillschweigend vorausgesetzt werden, wenn eine davon abweichende Bedeutung nicht ausdrücklich angegeben wird.

## <span id="page-18-0"></span>*i***: Nominalzinssatz**

Wird der Zinsfuß p in Prozent ausgedrückt, so spricht man auch vom Zinssatz<br>i, der sich demnach durch *i* =  $\frac{p}{100}$  = p% ergibt. I. d. R. bezieht sich der Nominal-<br>zinssatz auf ein Jahr zinssatz auf ein Jahr.

# *Kk***: Endkapital nach k Zinsperioden**

Bezeichnet man das zu Beginn einer ersten vollen Zinsperiode vorhandene Kapital mit  $K_{0}$ , und werden die im Ablauf einer vollen Zinsperiode fälligen Zinsen dem jeweils vorhandenen Kapital hinzugefügt, so erhöht sich das ursprünglich vorhandene Anfangskapital der Reihe nach auf *K*1, *K*2, …, *KN*. Den Vorgang des Hinzufügens der Zinsen zum (bisherigen) Kapital nennt man Zinskapitalisierung. Man beachte, dass nach erfolgter **Zinskapitalisierung** die dem Kapital zugeschlagenen Zinsen juristischer Bestandteil der Schuld/Forderung werden und deshalb von diesem Zeitpunkt an mitzuverzinsen sind (man beachte aber § 248 BGB).

*Kn*: Endkapital nach einer Laufzeit *n*

Zum Unterschied von  $K_N$  kann  $K_n$  auch Bruchteile von **Zinsperioden** umfassen.

# **1.6 Einfache Zinsen**

Wird ein Anfangskapital *K*0 auf *n* Jahre ausgeliehen, so bleiben, im Falle der einfachen Verzinsung, die jährlich fällig werdenden Zinsen immer gleich, denn sie sind stets vom ursprünglichen Kapital  $K_0$  zu berechnen.

Der Zins für das erste volle Jahr beträgt  $z_1 = \frac{K_0 \cdot p}{100} = K_0 \cdot i$ . Für die *N* vollen Jahre oilt  $z_1 = z_2 = -z_1$  $gilt z_1 = z_2 = ... = z_N$ .

In die Zinsrechnung können auch Jahresteile mit aufgenommen werden. Allgemein ergibt sich:

$$
K_n = K_0 + n \cdot z_1 = K_0 + n \cdot K_o \cdot i
$$
  
\n
$$
\boxed{K_n = K_0 \cdot (1 + n \cdot i)}
$$
  
\n
$$
\boxed{K_n = K_0 \cdot (1 + n \cdot i)}
$$
  
\n
$$
\boxed{K_1 = K_0 \cdot (1 + n \cdot i)}
$$
  
\n
$$
\boxed{K_2 = K_0 \cdot (1 + n \cdot i)}
$$

Der Zinsanteil ist dabei

 $z = K_0 \cdot n \cdot i$ 

So erhält man zum Beispiel für einen Monat  $K_0 \cdot \left(1 + \frac{i}{12}\right)$  als Endkapital bzw.  $\frac{K_0 \cdot i}{12}$  als Zinsen. Misst man die Laufzeit in Tagen und setzt für die Zahl der

Verzinsungstage gleich t, so geht die Gleichung (7) über in

$$
K_n = K_0 \cdot (1 + \frac{t \cdot i}{360}) = K_0 \cdot (1 + \frac{t \cdot p}{100 \cdot 360}) = K_0 + z
$$
  
In (8) gilt  $z = K_0 \cdot \frac{t \cdot i}{360} = K_0 \frac{t \cdot p}{360 \cdot 100}$  (8)

Dieser Zusammenhang ist als kaufmännische Zinsformel bekannt.

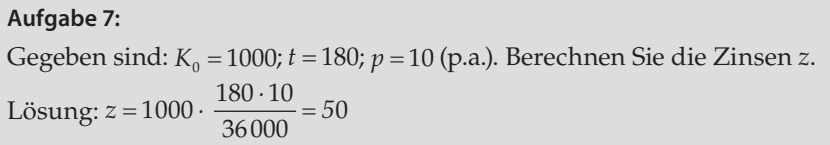

Man beachte, dass die kaufmännische Zinsformel als 30/360-Tagemethode – genauer 30E/360-Methode oder deutsche Methode – verwendet wird. Das bedeutet, das Jahr wird in 12 gleich lange Monate zu je 30 Tagen unterteilt. Jeder Monat zählt genau 30 Zinstage und jedes Jahr umfasst 360 Zinstage. Fällt ein Zinstermin auf den 31. Tag eines Monats, dann wird das Ereignis auf den 30. Tag des Monats gelegt. Bei der Berechnung der Zinsen für einen Fälligkeitszeitpunkt ungleich 31. des Monats wird angenommen, dass der Monat 30 Tage besitzt, auch wenn der Monat der Februar ist. Zum Beispiel werden vom 27.02.01 bis zum 01.03.01 4 Zinstage veranschlagt. Bei einem am 28.Februar endenden Geschäft umfasst der Februar allerdings nur 28 Tage. Dies gilt unabhängig vom "Starttermin".

Daneben existiert im internationalen Gebrauch die "30/360"-Methode, bei der zur deutschen Methode folgender Unterschied besteht: endet ein Geschäft an einem 31. und hat es nicht am 30./31. eines Monats begonnen, dann wird das Geschäft im Schlussmonat mit 31 Zinstagen gerechnet. Endet das Geschäft am 28.2., dann bleibt es bei 28 Zinstagen (letzter Monat wird also kalendertagegenau gerechnet).

In der Bankpraxis existieren **weitere Varianten**: Hervorzuheben sind:

- Eurozinsmethode (actual/360-Methode, **französische Methode**): die Zinstage werden kalendergenau gezählt, das Jahr umfasst 360 Tage
- actual/365(fixed)-Methode: das Jahr umfasst bei kalendergenauer Zählung der Zinstage 365 Tage.
- **actual/actual-Methode** (= actual/365-Methode; **englische Methode**): wie actual/365(fixed); bei Schaltjahren aber 366 Zinstage. Falls ein Zinszeitraum sowohl Tage im Schaltjahr als auch Tage außerhalb des Schaltjahres besitzt, dann wird der Zins zeitraumabhängig nach Schaltjahranteil und Nicht-Schaltjahranteil berechnet: Zins = Kapital · Nominalzinssatz · (Anzahl der Tage im Schaltjahr/366 + Anzahl der Tage außerhalb des Schaltjahres/365).

Beim sogenannten **amtlichen Rechnen** (z.B. bei zivilrechtlichen Auseinandersetzungen) wird die actual/365-Methode verwendet.

### **Beispiel 3:**

Herr X zahlt bei einer Bank am 28. Juli 2 800,- € ein, am 13. September 3 600,- €, am 29. September 1 200,- € und am 18. November 3 000,- €. Die Beträge werden jeweils vom zweiten Tag nach der Einzahlung ab mit 3% verzinst. Wie hoch ist das Guthaben des Herrn X am 31. Dezember?

Lösung: Um das durch Zinsen bis zum 31.12. angewachsene Kapital zu bestimmen, kann man den jeweils auf dem Konto stehenden Betrag für so viele Tage verzinsen, wie er sich nicht durch Einzahlung oder Auszahlung bzw. Gutschrift oder Lastschrift ändert. Geschieht dies, so wird ab diesem Zeitpunkt mit dem nunmehr am Konto ausgewiesenen Betrag in gleicher Weise verfahren, usw. Zinsen werden vom Tage der Wertstellung des Kapitals ab berechnet. Dieser Termin, den man abgekürzt auch mit "Wert"bezeichnet, ist auf Kontoauszügen und dergleichen stets angegeben. Der Buchungstag ist hingegen für die Zinsberechnung bedeutungslos.

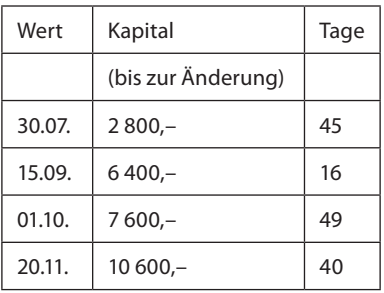

Für den Zinsanteil z des Endkapitals gemäß (7) erhält man:

$$
z = 2800 \cdot \frac{45}{360} \cdot 0.03 + 6400 \cdot \frac{16}{360} \cdot 0.03 + 7600 \cdot \frac{49}{360} \cdot 0.03 + 10600 \cdot \frac{40}{360} \cdot 0.03 = 85,40; \text{Guthaben: } 10\,685,40 \text{ } \infty
$$

#### **Aufgabe 8:**

Ein Kapital von 20 000,– € ist bei einem Zinsfuß von *i* = 8% auf ein Jahr und 38 Tage ausgeliehen. Wie hoch sind die einfachen Zinsen am Ende der Laufzeit? Lösung: 1 768,89 €.

#### **Aufgabe 9:**

Ein am 11.11. eines Kalenderjahres ausgeliehenes Kapital ist bei einem Zinssatz von i = 9 % bis 5.10. des nächsten Kalenderjahres ausgeliehen und erbringt in dieser Zeit 600,-  $\epsilon$  einfache Zinsen. Welches Kapital wurde ausgeliehen?

Das Endkapital K324*/*360 ist um 600,– € größer als das Anfangskapital *K*0;

$$
K_0 + 600 = K_0 + \frac{324}{360} \cdot 0.09 \, K_0 \Rightarrow K_0 = 7407.41
$$

#### **Aufgabe 10:**

Ein Kapital von 20 000,- $\epsilon$  wird für 170 Tage ausgeliehen und erbringt in dieser Zeit 850,– € einfache Zinsen. Mit welchem Zinssatz wird das Kapital verzinst? Lösung:  $i = 9 \%$ .

# <span id="page-21-0"></span>**1.7 Nominal- und Effektivverzinsung**

Zwischen Nominal- und Effektivverzinsung besteht in vielen Fällen ein großer Unterschied, der sich wie folgt darstellt (Beispiel Kreditvertrag):

Die Nominalverzinsung

- bezieht sich immer auf den Nominalbetrag
- wird i.d.R. als p.a.-Satz angegeben
- liegt dem Zins- und Tilgungsplan ("echtes Kreditkonto") zugrunde.

Die jeweils laut ("echtem") Kreditkonto bestehende Restschuld wird vom Kreditnehmer geschuldet.

Die Effektivverzinsung

- bezieht sich auf den tatsächlich ausgezahlten Kreditbetrag
- gibt (prinzipiell) die tatsächliche Belastung des Kreditnehmers an
- kann durch das sogenannte Vergleichskonto ("effektives Kreditkonto") nachgewiesen werden.

Das "echte" Kreditkonto beruht somit auf einer Staffeldarstellung auf Basis des Nominalbetrags und der Nominalzinsen, während beim Vergleichskonto der effektive Kreditbetrag und der Effektivzinssatz zugrunde gelegt werden.

# **Beispiel 4:**

Ein Kunde nimmt ein endfälliges Darlehen auf (keine Tilgung während der Laufzeit); Laufzeit 3 Jahre; Nominalzinssatz 6 % p.a. (nachschüssige jährliche Zahlung).

- a) Der Kunde erhält das Darlehen zu 100 % ausbezahlt: Nominal-gleich Effektivverzinsung (=  $6\%$ ).
- b) Die Bank zieht vom Darlehensbetrag 2 % Bearbeitungsgebühren ab und zahlt nur 98 % aus. Der Kreditnehmer muss jedoch 100 % verzinsen und tilgen. Die Nominalverzinsung beträgt unverändert 6 %, während die Effektivverzinsung auf 6,759 % ansteigt. Man beachte, dass sich letztere nicht durch die Faustformel "Nominalzinssatz zuzüglich Bearbeitungsgebühr in % geteilt durch die Laufzeit" ergibt. Die Berechnung wird unten noch detailliert beschrieben. An dieser Stelle soll die Gegenüberstellung im Nominal- und Effektivkonto genügen.

<span id="page-22-0"></span>(Hinweis zu der Tabelle:  $t_0$  bezeichnet heute,  $t_1$  entspricht 1 Jahr nach  $t_0$  usw.)

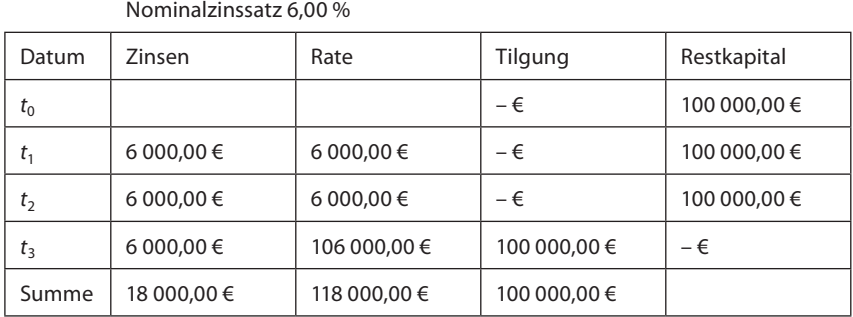

Nominalkonto

Vergleichskonto (Effektivkonto)

Effektivzinssatz 6,759 %

| Datum          | Effektivzinsen | Rate         | effektive Tilgung | effektives Restkapital |
|----------------|----------------|--------------|-------------------|------------------------|
| $t_{0}$        |                |              | $-\epsilon$       | 98 000,00 €            |
| $t_{1}$        | 6 623,57 €     | 6 000,00 €   | $-623,57$ €       | 98 623,57 €            |
| t <sub>2</sub> | 6 665,72 €     | 6 000,00 €   | $-665,72 \in$     | 99 289,29 €            |
| $t_3$          | 6 710,71 €     | 106 000,00 € | 99 289,29€        | $-\epsilon$            |
| Summe          | 20 000,00 €    | 118 000,00 € | 98 000,00 €       |                        |

# **1.8 Wechseldiskontierung**

Der Wechsel ist eine unbedingte Zahlungsanweisung des Ausstellers (Gläubigers) an den Bezogenen (Schuldner), eine bestimmte Geldsumme zu zahlen (Art. 1 Wechselgesetz). Der Wechselinhaber kann den Wechsel bis zum Verfallstag behalten und dann dem Bezogenen zur Zahlung vorlegen, sofort einem Dritten zur Begleichung einer eigenen Schuld übergeben oder sich sofort den Gegenwert des Wechsels durch Diskontierung bei einer Bank auszahlen lassen. Da der Wechsel erst in der Zukunft fällig ist, stellt die Bank den Barwert des Wechsels fest und zahlt diesen gegen Übergabe des Wechsels aus. Bei der Barwertfeststellung unterscheidet man zwischen kaufmännischer Diskontierung und amtlicher Diskontierung.

#### <span id="page-23-0"></span>**12 1.** Mathematische Grundlagen und Grundkenntnisse

#### **Beispiel 5:**

Ein Wechsel über 30 000,– € wird 90 Tage vor seiner Fälligkeit zur Diskontierung eingereicht. Eine Bank nimmt den Wechsel an, verlangt aber 5 % des nominellen Wechselbetrages von 30 000,– € als Diskont. Dieses Verfahren heißt kaufmännische Diskontierung (Banken zählen im Wechselgeschäft die Tage nach der Eurozinsmethode). Hierbei wird der Barwert  $K_0$  dadurch festgestellt, dass man vom nominellen Endwert K*nom* des Wechsels 5 % an Zinsen für 90 Tage abzieht. Man hat also (t = Zinstage):

$$
K_0 = K_{nom} - K_{nom} \cdot \frac{t}{360} \cdot i = K_{nom} \cdot (1 - \frac{t}{360} \cdot i)
$$
 (9)

$$
K_0 = 30000 \left( 1 - \frac{3}{12} \cdot 0.05 \right) = 29625
$$

Hinweis: Man beachte, dass die Effektivverzinsung 5,16 % beträgt (wegen  $\left(\frac{30000}{29625}\right)^{\frac{360}{90}}$ –1 = 0,0516); auf die Berechnungsmethode wird in Kapitel 6 eingegangen).

Dieses Verfahren, dessen sich die Banken bedienen, steht im Widerspruch zur finanzmathematisch richtigen Methode, wie sie durch Formel (7) festgelegt wird. Durch sie ergibt sich der nominelle Endwert K*n* des Wechsels dadurch, dass zum Barwert  $K_0$  des Wechsels 8% des Barwertes an Zinsen hinzugefügt werden. Man nennt dieses Verfahren amtliche Diskontierung.

$$
Aus K_{nom} = K_0 \cdot (1 + \frac{t}{360} \cdot i) \text{ ergibt sich:}
$$
\n
$$
K_0 = \frac{K_{nom}}{1 + \frac{t}{360} \cdot i}
$$
\n
$$
K_0 = \frac{30000}{(1 + \frac{3}{12} \cdot 0.05)} = 29629.63
$$
\n(10)

Hinweis: Die Effektivverzinsung beträgt jetzt 5,095 %.

# **1.9 Interpolationsverfahren**

In der Finanzmathematik treten oft Gleichungen auf, die in geschlossener Form nicht lösbar sind, bei denen man also auf Näherungslösungen angewiesen ist. Näherungslösungen können durch Interpolation gefunden werden.

#### **Beispiel 6:**

Für die Gleichung  $1000 \cdot q^5 + 60 \cdot q = 1500$  ist eine Näherungslösung zu ermitteln. Es soll also für die zugeordnete Funktion

 $f(q) = 1000 \cdot q^5 + 60 \cdot q - 1500$  eine Nullstelle berechnet werden. Oft wird man durch Sachkenntnis des zugrunde liegenden finanzmathematischen Problems bereits eine Vorgabe haben, in welchem Bereich die gesuchte Lösung liegen dürfte. Ist dies nicht der Fall, so muss man durch mehrmaliges Einsetzen in die Nähe der Lösung gelangen.

Für  $q_1 = 1.07$  ergibt sich:  $f(q_1) = 1000 \cdot 1.07^5 + 60 \cdot 1.07 - 1500 = -33.25$ .

Für  $q_2 = 1.08$  errechnet sich analog  $f(q_2) = 34.13$ .

für  $q: 1000 \cdot q^5 + 60 \cdot q = 1500$ ;  $d_2 = 33,25$ 

Als Differenz der beiden Ergebnisse erhält man  $d_1 = 67,38 \ f(q_2)$ ; differiert um 33,25 von 0.

Folgender Sachverhalt ist gegeben:

- 1. Durch Zunahme um  $d_1 = 67$ , 38 steigt der Wert für q von 1,07 auf 1,08, also um 0,01 (gegeben!),
- 2. Durch Zunahme um  $d_2 = 33.25$  steigt der Wert für q um wie viel bzw. von 1,07 auf  $1,07 + x$  (gesucht!),

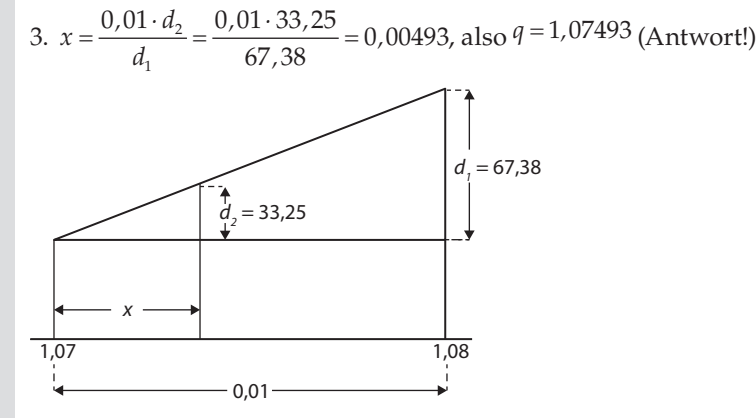

Das Prinzip des Dreisatzes im Schema:

$$
d_1 \triangleq 0.01
$$
 (gegeben!)  
\n
$$
d_2 \triangleq x
$$
 (gesucht!)  
\n
$$
x = \frac{0.01 \cdot d_2}{d_1}
$$
 (Antwort!)

Setzt man den für q gefundenen Wert in die Ausgangsgleichung ein, so erhält man:  $1000 \cdot 1,07493^5 + 60 \cdot 1,07493 = 1499,66$  also einen um 0,34 zu kleinen Wert. Durch eine zweite Interpolation zwischen den Werten 1,07493 und 1,08 kann eine Verbesserung erzielt werden. Bei wiederholter Anwendung ist eine beliebig feine Annäherung möglich. Hinreichende Voraussetzung für Interpolation ist die Stetigkeit und Monotonie der jeweiligen Funktion. Diese Voraussetzung ist bei den Funktionen der Finanzmathematik in der Regel erfüllt.

# **2. Zins und Zinseszinsen**

# <span id="page-25-0"></span>**2.1 Begriff**

Außer den in Kapitel 1.5 (Zinsrechnung) bereits eingeführten Größen werden in den folgenden Ausführungen weitere drei benötigt.

#### *j:* **Zinssatz bei vorschüssiger Verzinsung**

Eine eigene Bezeichnung des Zinssatzes bei vorschüssiger Verzinsung erweist sich als vorteilhaft. Die vorschüssige Verzinsung nennt man auch antizipative Verzinsung.

#### *q:* **Aufzinsungsfaktor**

Es gilt  $q = 1 + i = 1 + \frac{p}{100}$ 

### *v:* **Abzinsungsfaktor**

Es gilt  $v = \frac{1}{q} = \frac{1}{1+i} = \frac{100}{100+p}$  $1+i$  100

Gebräuchliche Potenzen sowohl des Aufzinsungsfaktors *q* als auch des Abzinsungsfaktors *v* sind im Anhang für verschiedene Zinssätze aufgeführt. Der Abzinsungsfaktor *v* wird auch als **Diskontierungsfaktor** oder Barwertfaktor bezeichnet.

Wie bereits in Kapitel 1.5 erwähnt, wird die Laufzeit *n* in **Zinsperioden** gemessen. Bei Bankgeschäften wird die Nominalverzinsung als Verzinsung "p.a." angegeben. Bei nachschüssiger Verzinsung werden dem Gläubiger jeweils am Ende einer Zinsperiode Zinsen gutgeschrieben, ein Schuldner bzw. Darlehensnehmer wird zu denselben Terminen entsprechend belastet. Den Termin einer Gutschrift bzw. Lastschrift bezeichnet man als **Wertstellung** oder **Wert** derselben. Banküblich ist weiter, Spareinlagenzinsen am Jahresende zu kapitalisieren, d.h. den Zins dem Kapital zuzuschlagen.

Während die Zinsformel (7) nur einfache Zinsen für das Anfangskapital *K*<sup>0</sup> gelten lässt, berücksichtigt die Zinseszinsrechnung auch Zinsen, die sich aus Zinsgutschriften bzw. aus Zinsbelastungen am Ende einer Zinsperiode ergeben. In rechtlicher Hinsicht ist das **Zinseszinsverbot** nach § 248 Abs. 1 BGB als Schutzvorschrift zu Gunsten des Schuldners zu beachten. § 248 Abs. 1 BGB bezieht sich nur auf die Vereinbarung **im Voraus**. Nachträglich ist es im Umkehrschluss zulässig, aufgelaufene Zinsen dem Kapital zuzuschlagen und mit zu verzinsen (typischer Fall in der Bankpraxis). Weiter dürfen Banken im Voraus vereinbaren, nicht erhobene Zinsen auf Einlagen als neue zu verzinsende Einlagen zu behandeln. Überdies erlaubt § 355 HGB – als weitere Ausnahme von § 248 Abs. 1 BGB – im Kontokorrentverkehr die Berechnung von Zinseszinsen. Der festgestellte Saldo des Kontokorrents ist damit auch insoweit zu verzinsen, als er auf ursprünglich berechnete Zinsen zurückzuführen ist.